## **Chapter 1: SDK Game Development Hub**

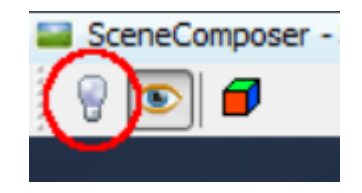

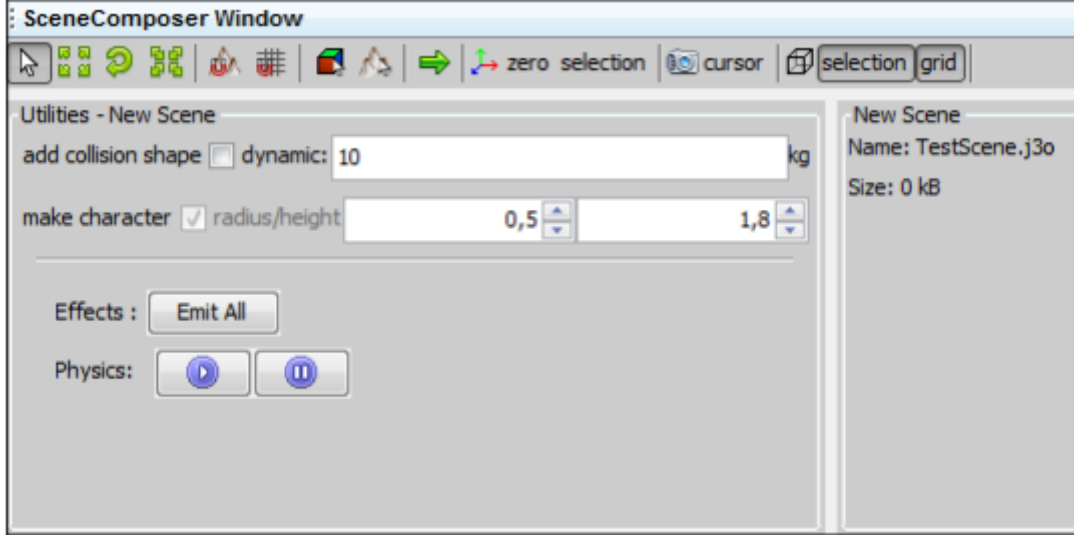

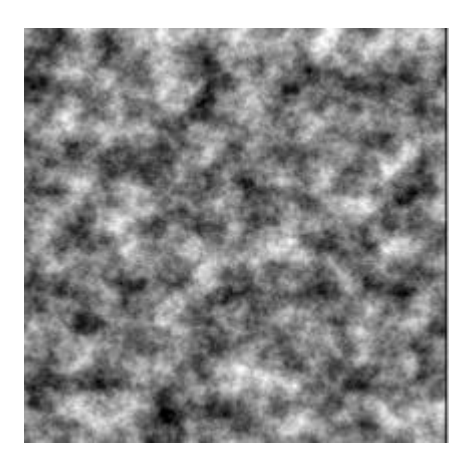

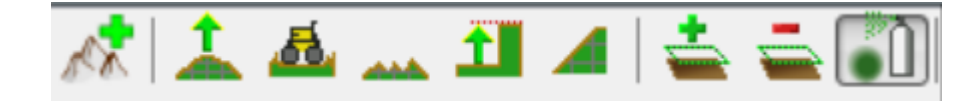

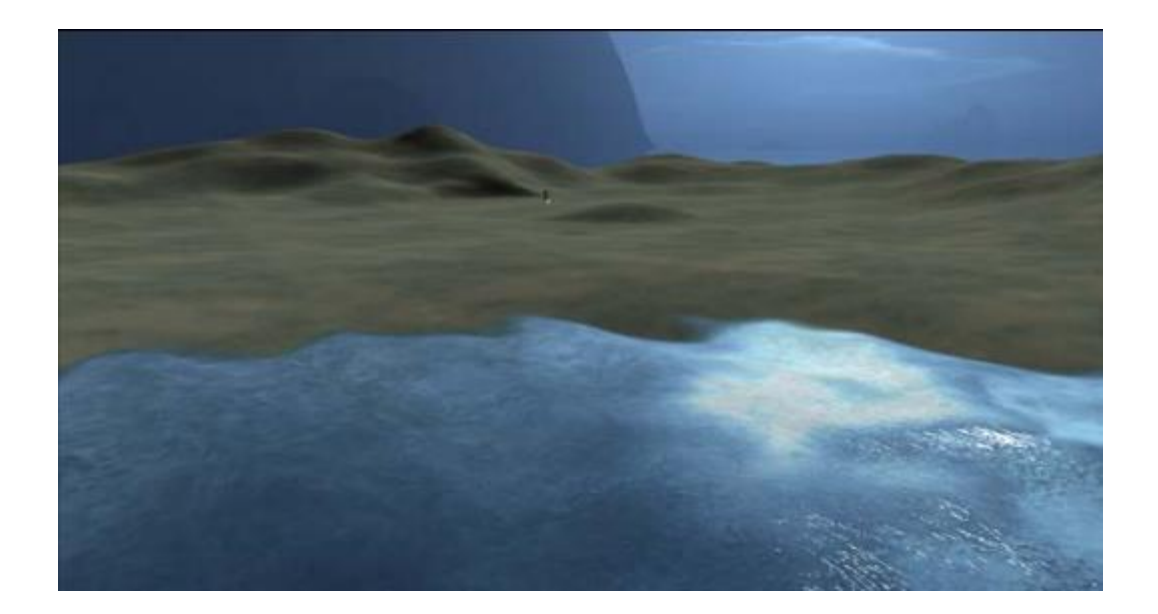

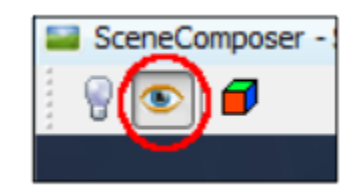

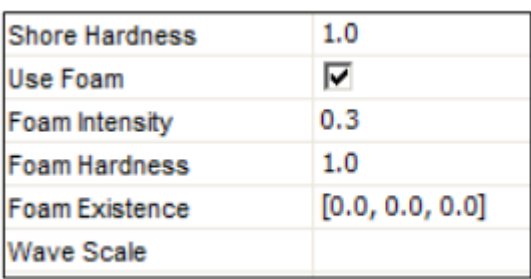

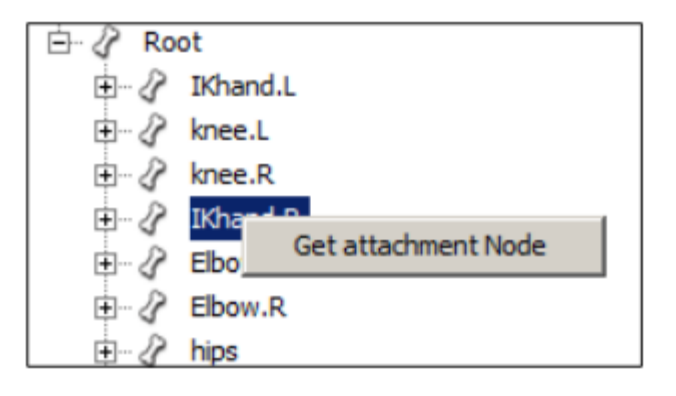

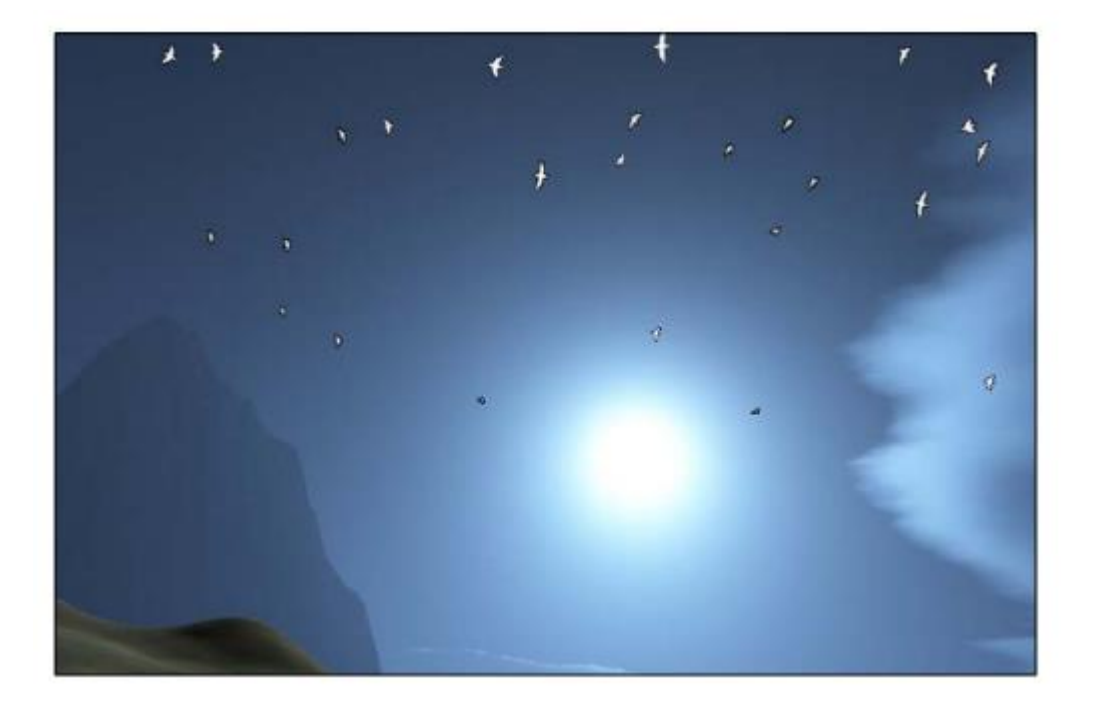

**Chapter 2: Cameras and Game Controls**

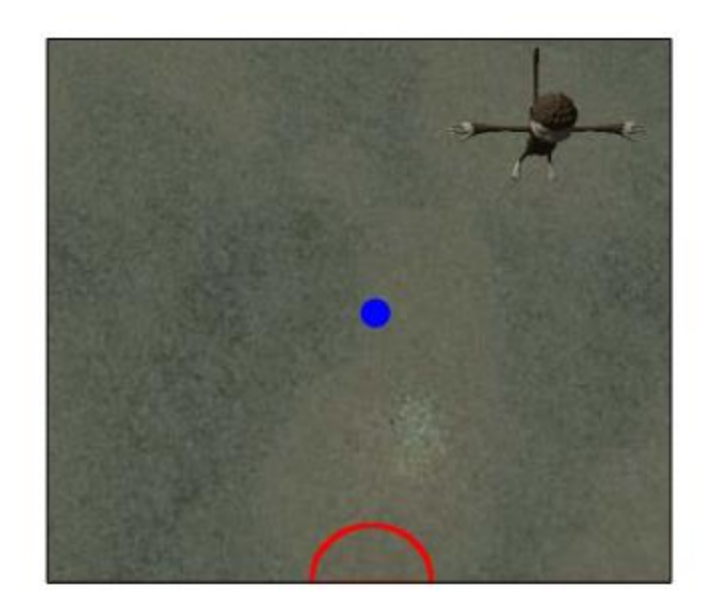

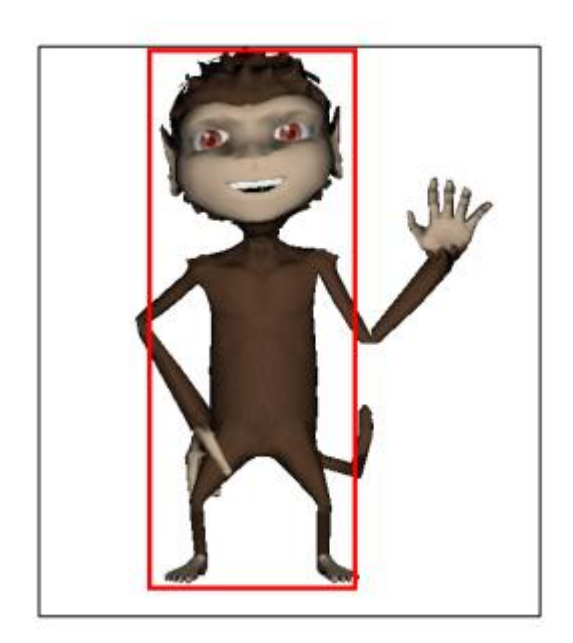

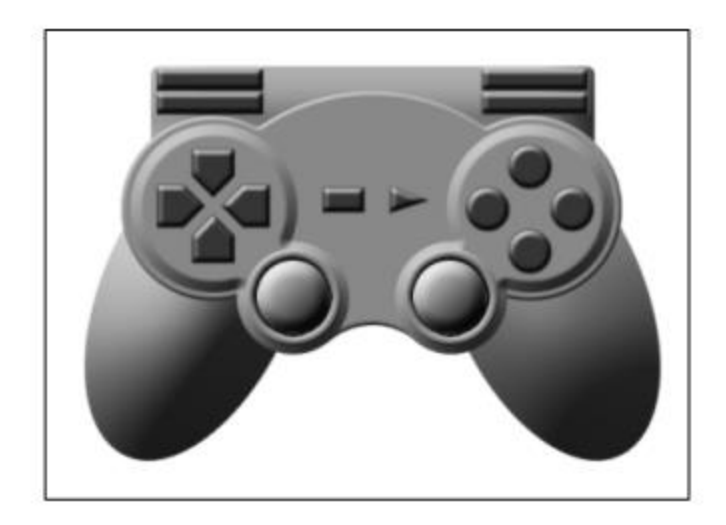

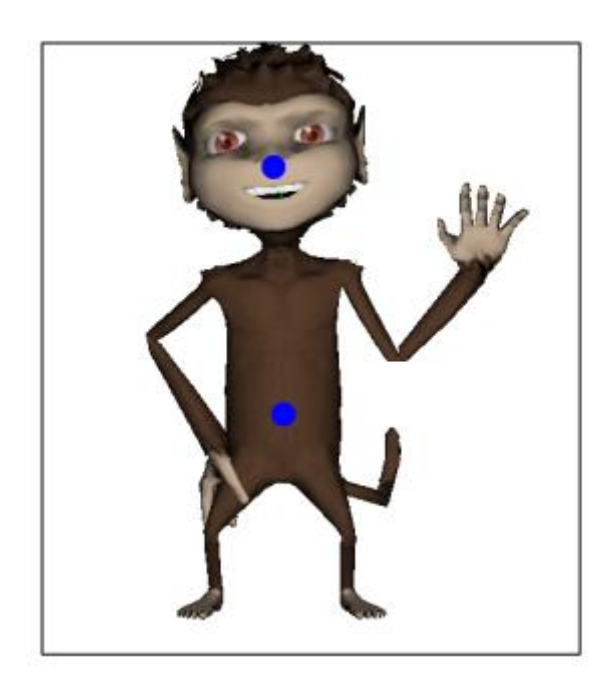

**Chapter 3: World Building**

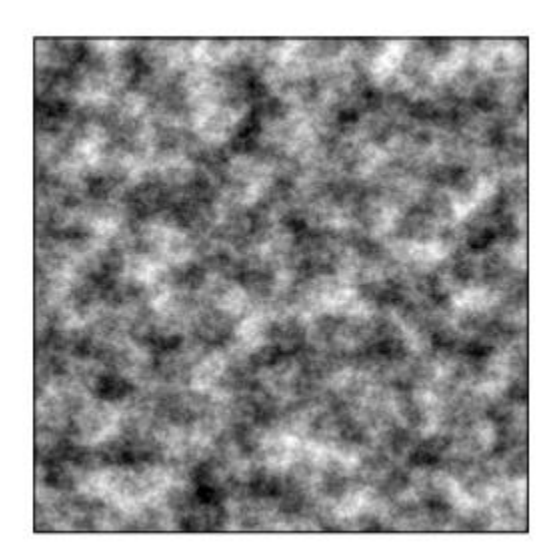

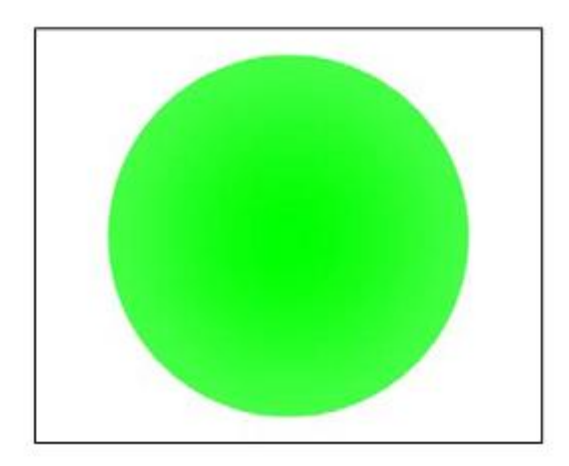

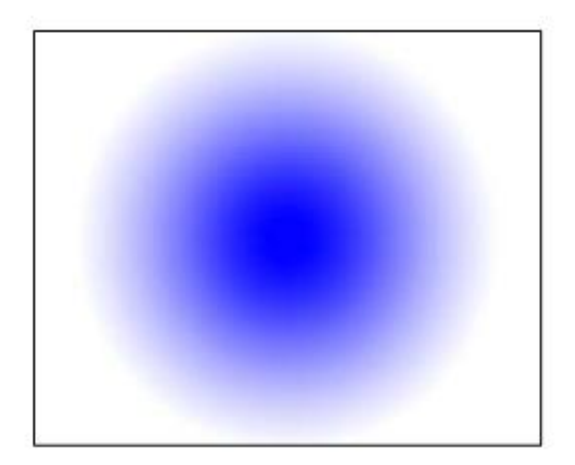

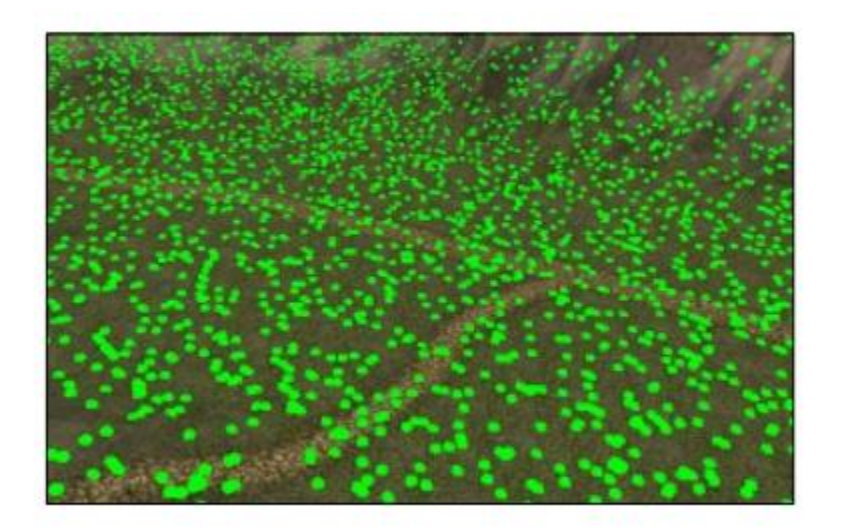

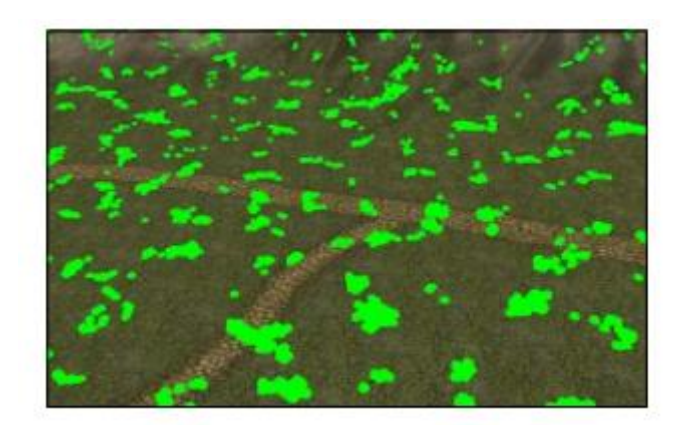

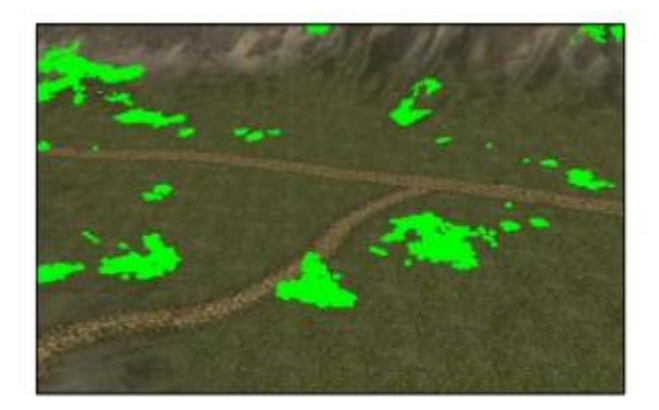

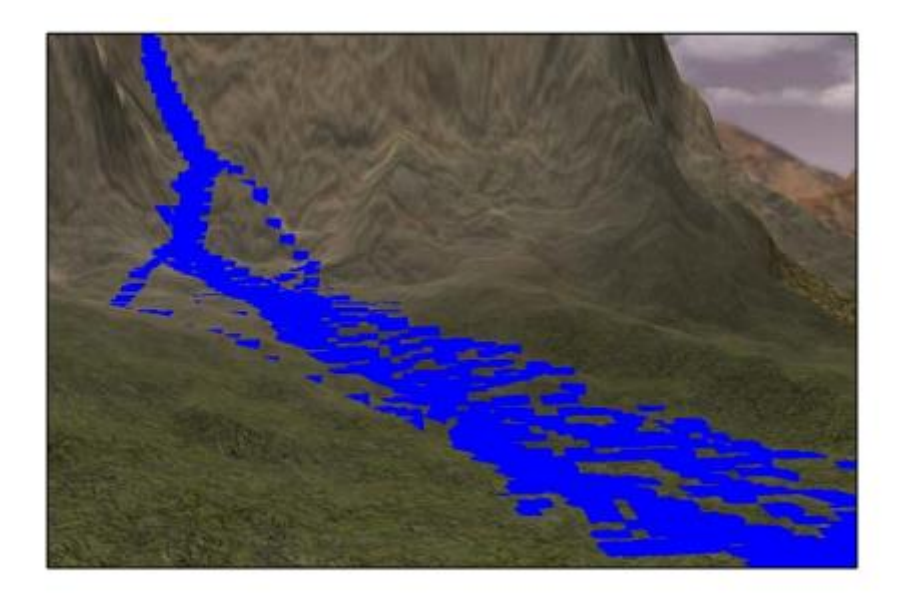

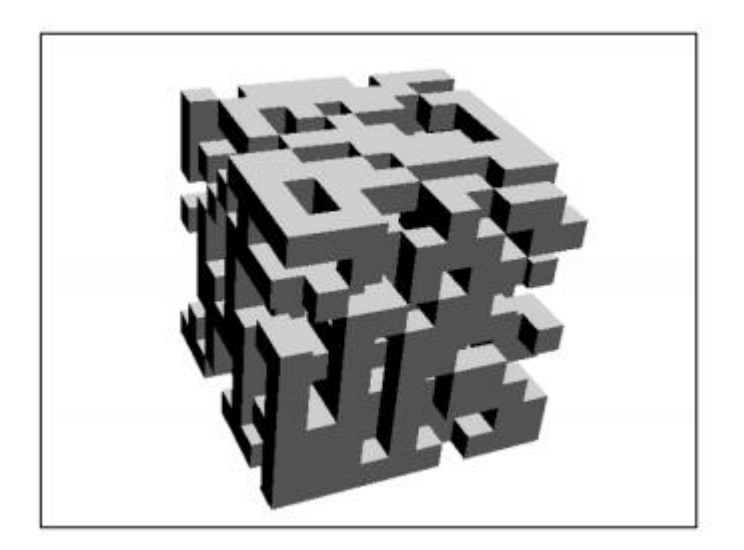

**Chapter 4: Mastering Character Animations**

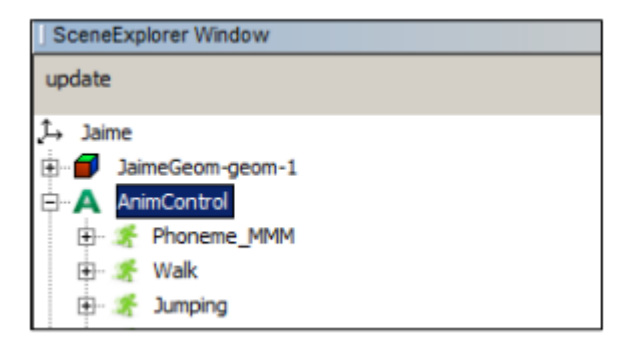

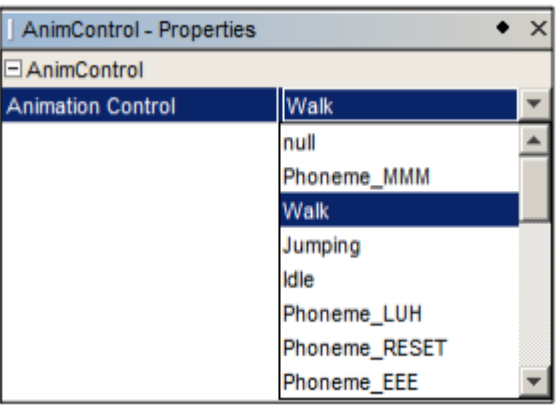

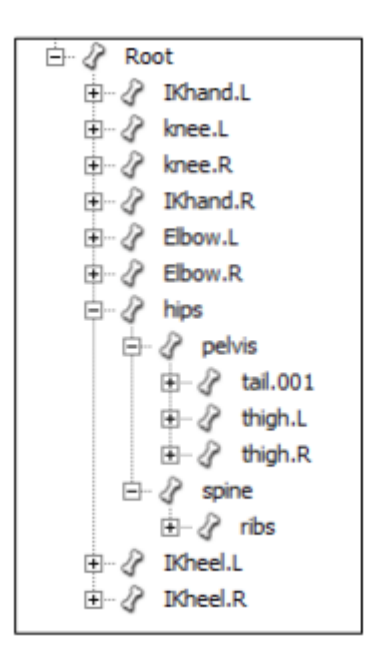

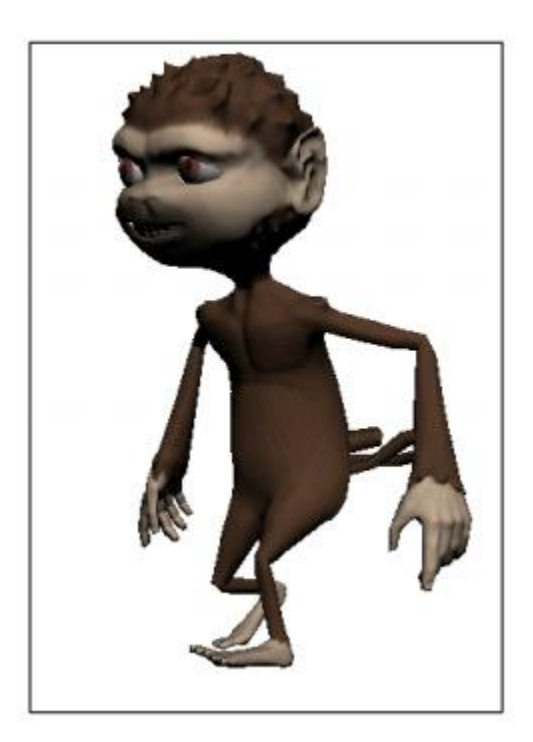

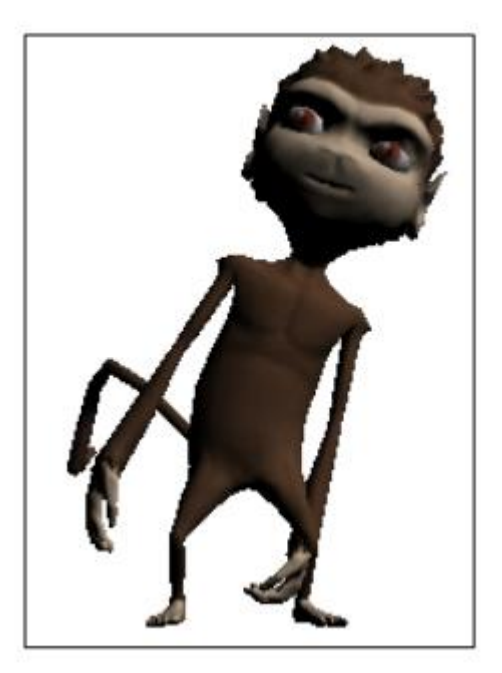

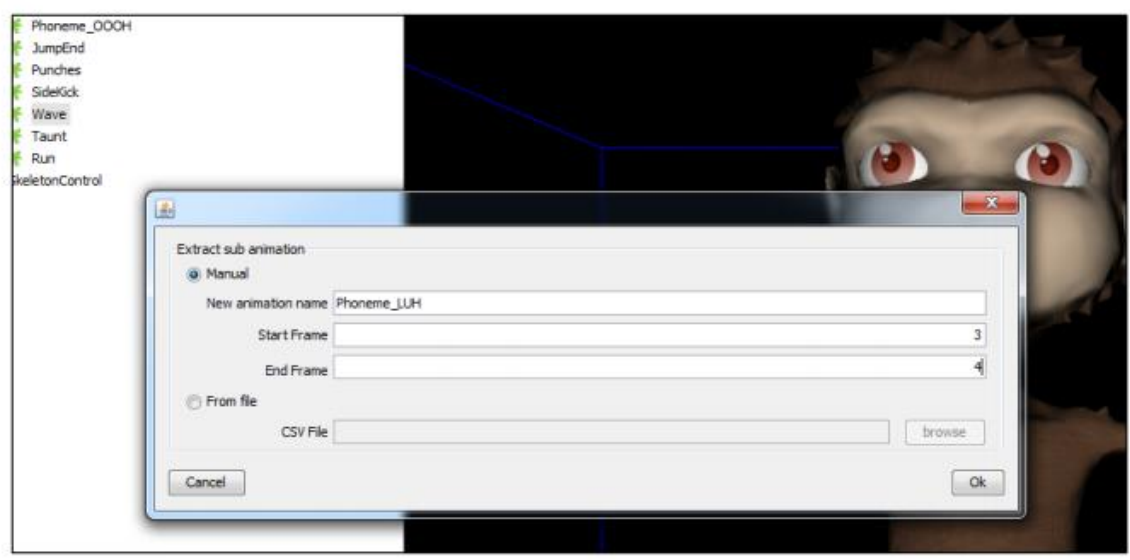

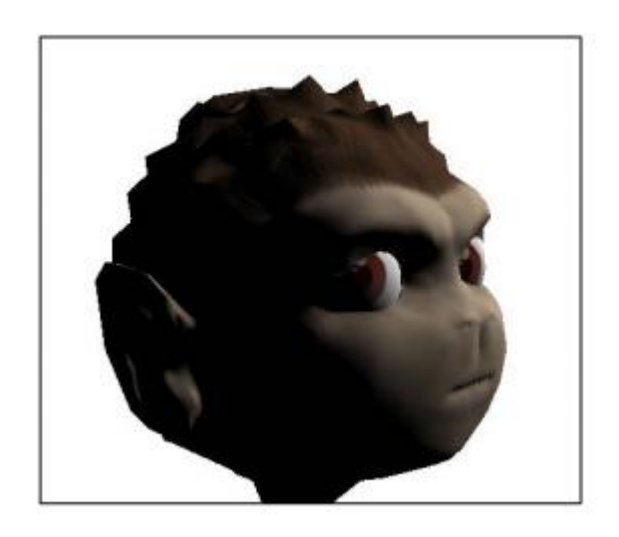

## **Chapter 5: Artificial Intelligence**

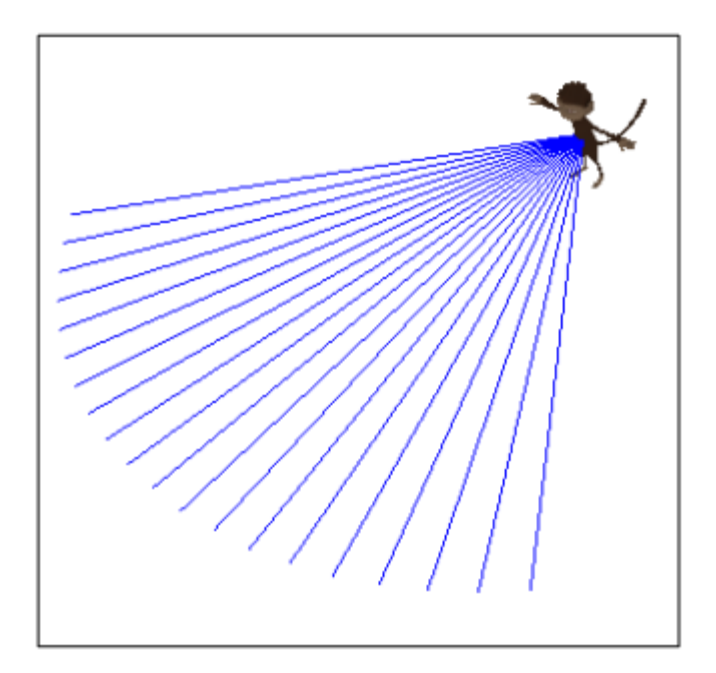

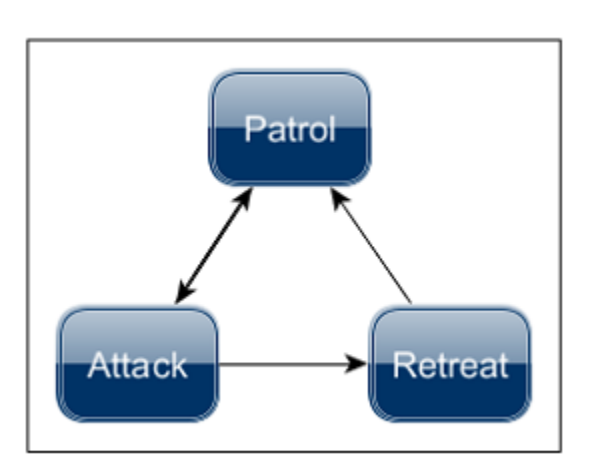

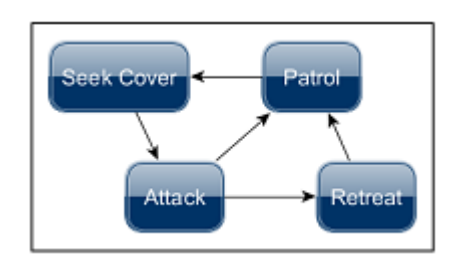

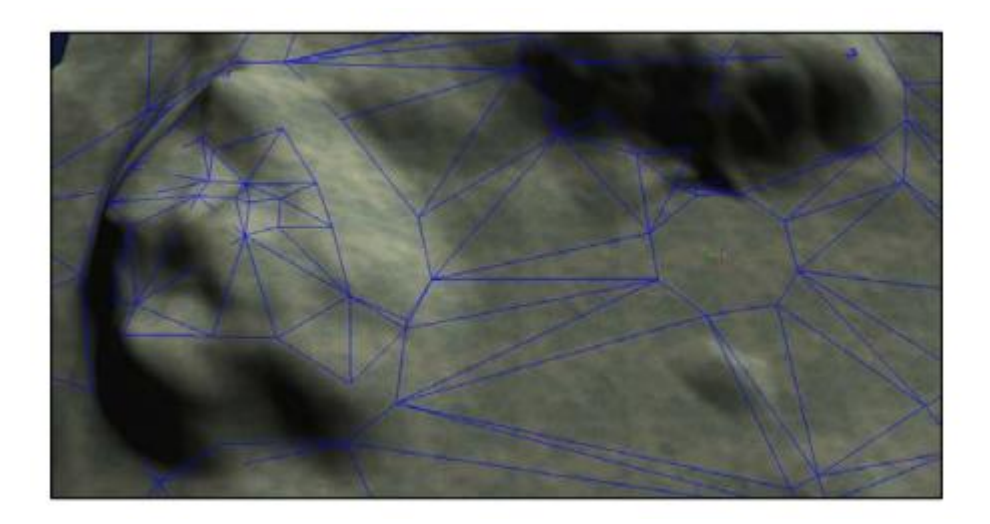

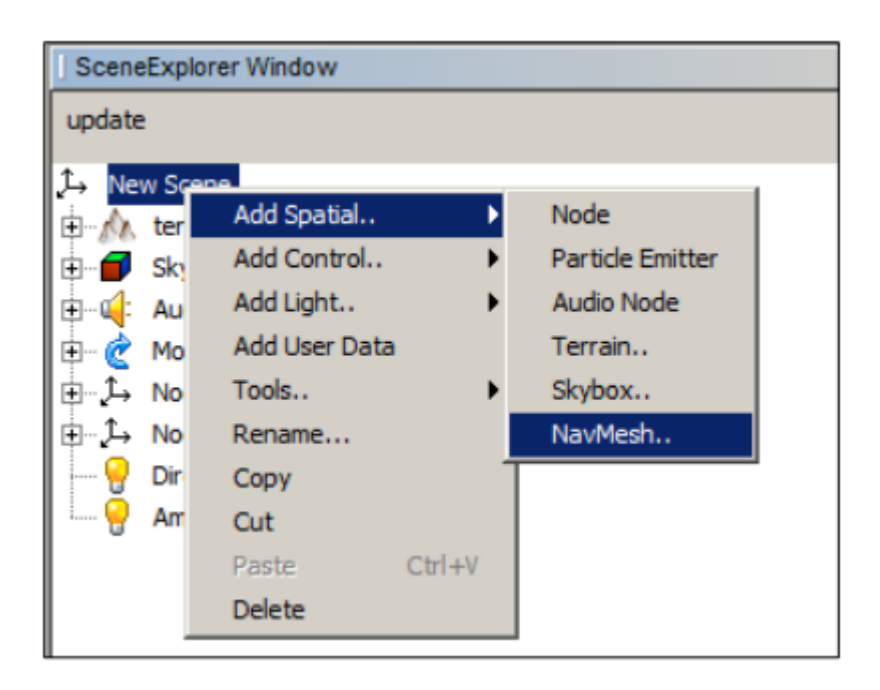

## **Chapter 6: GUI with Nifty GUI**

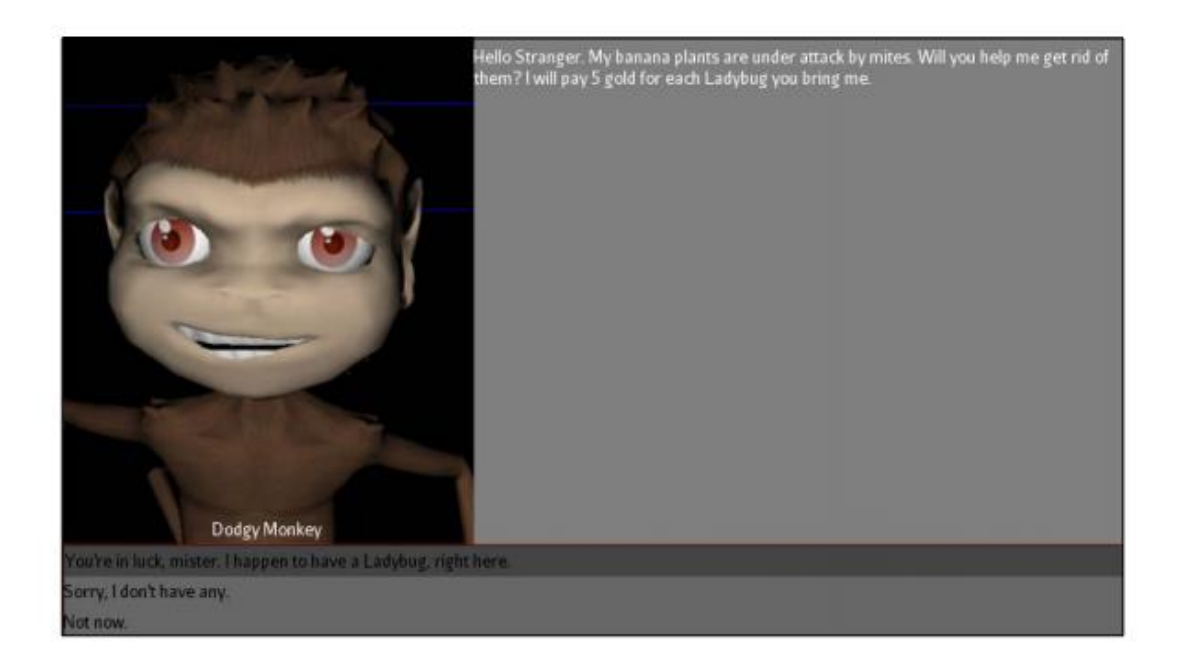

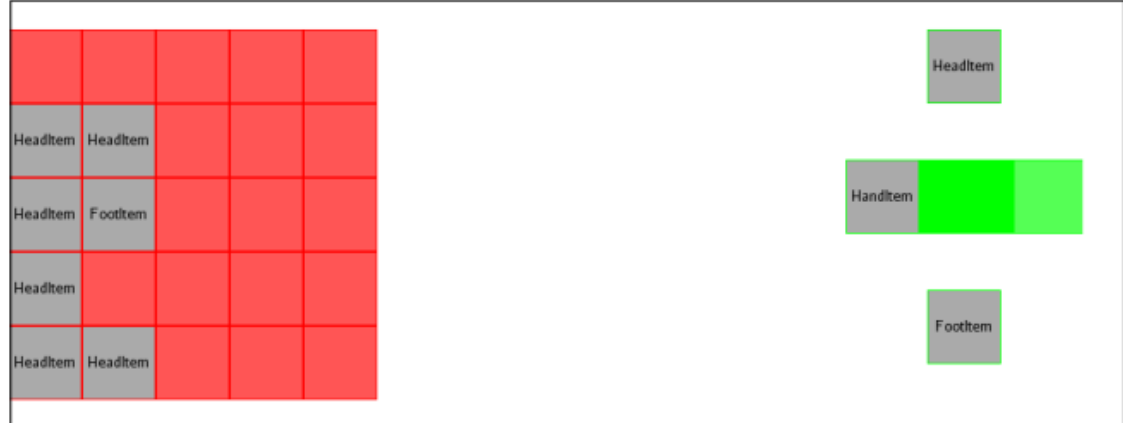

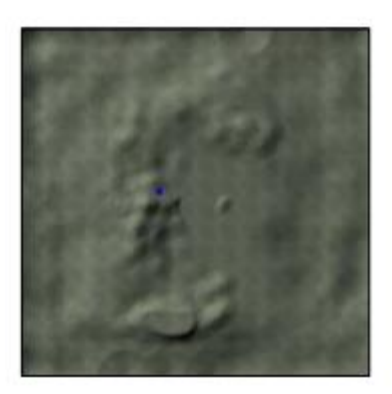

**Chapter 8: Physics with Bullet**

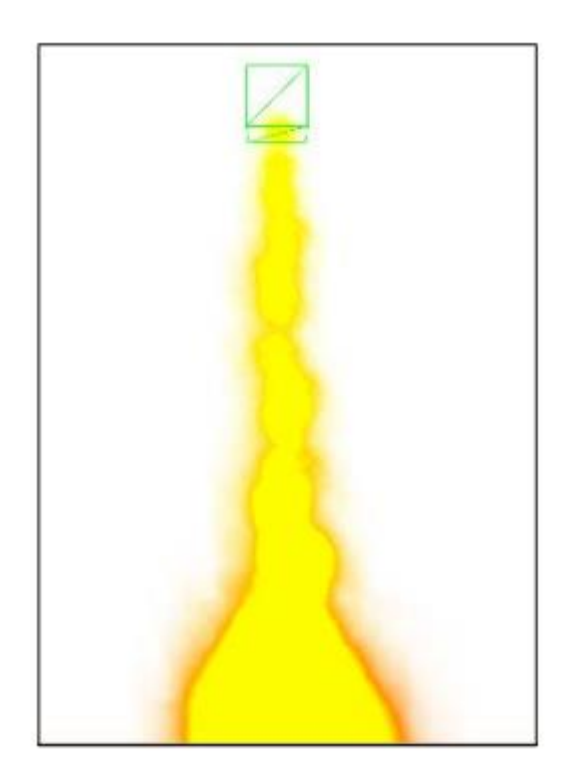

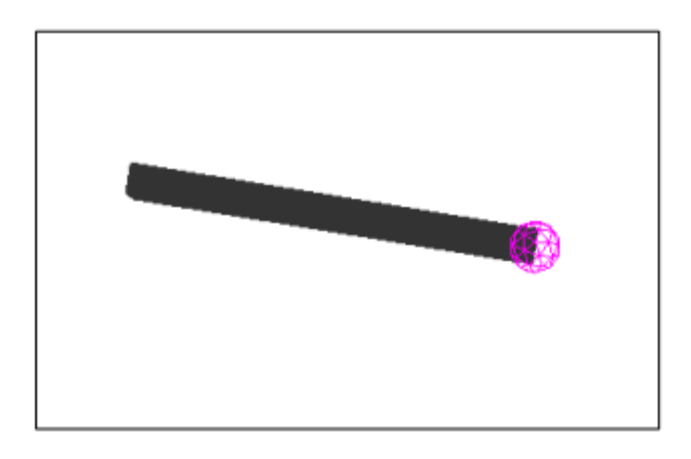

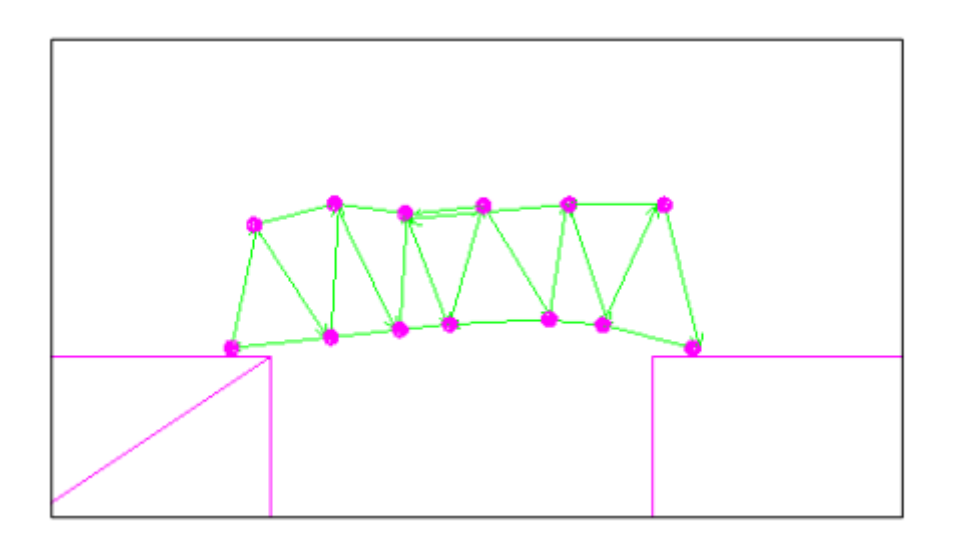

**Chapter 9: Taking Our Game to the Next Level**

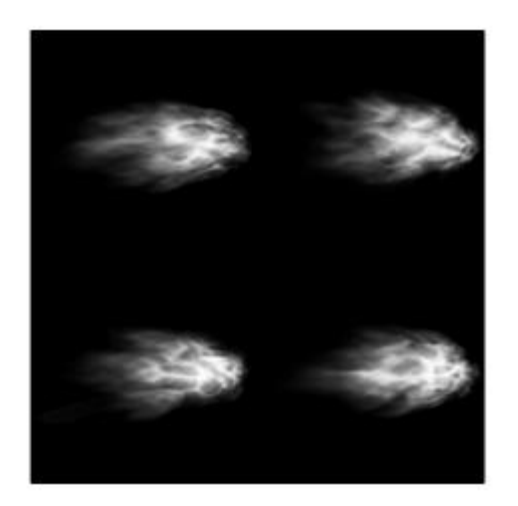

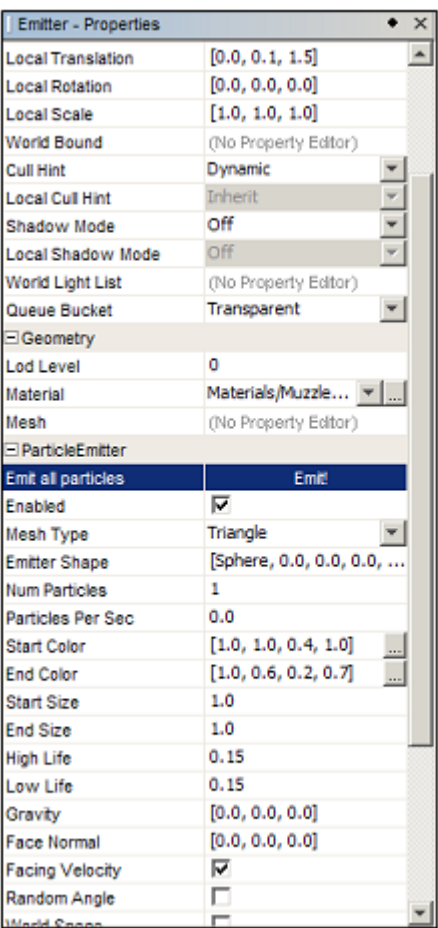

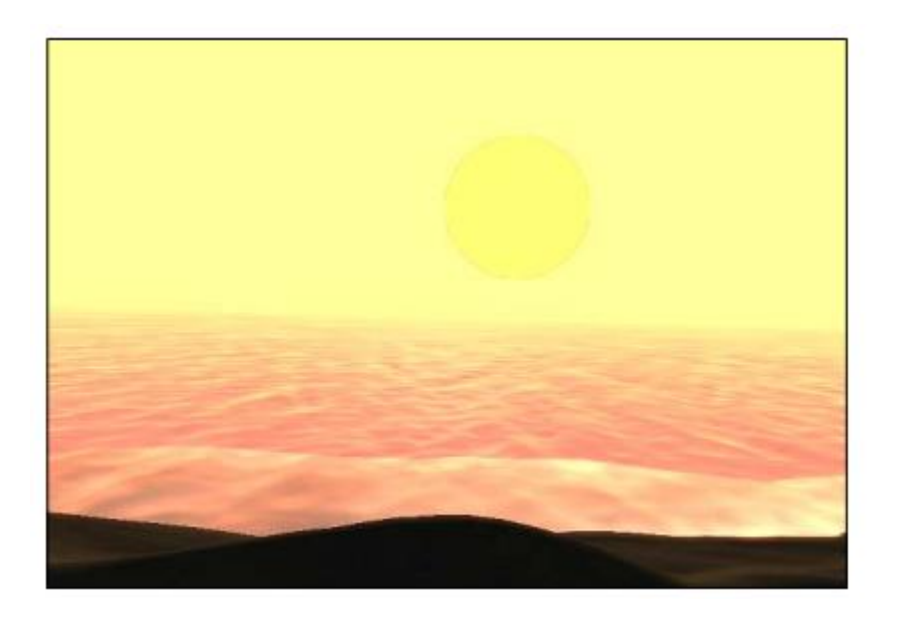

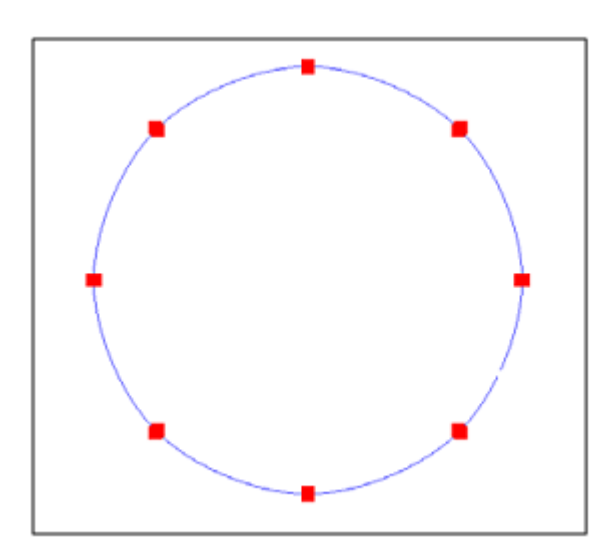

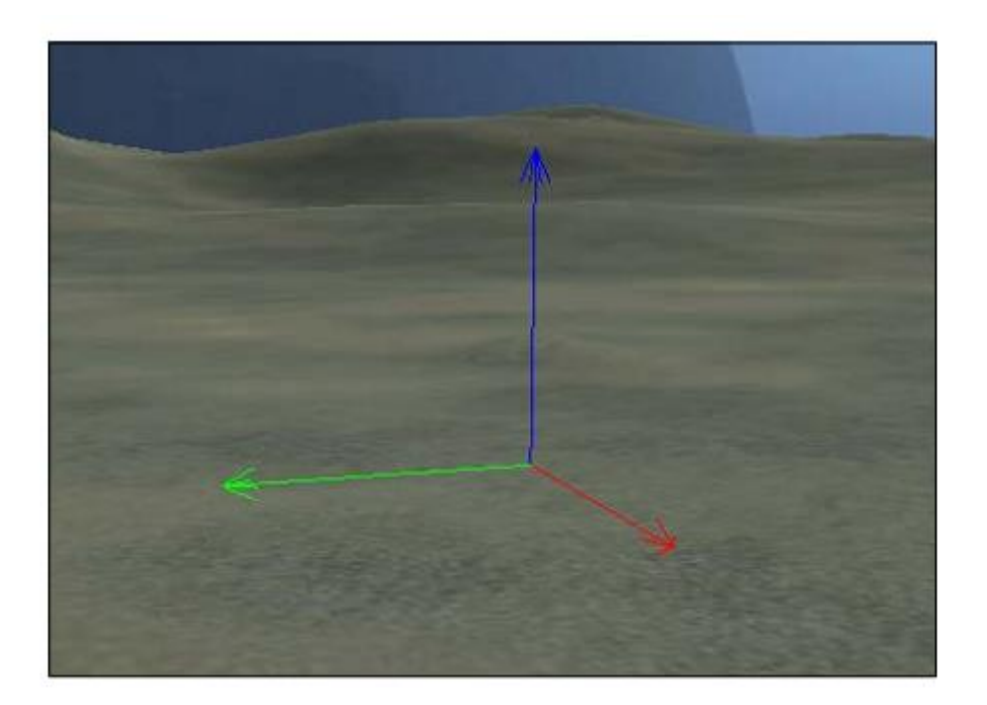